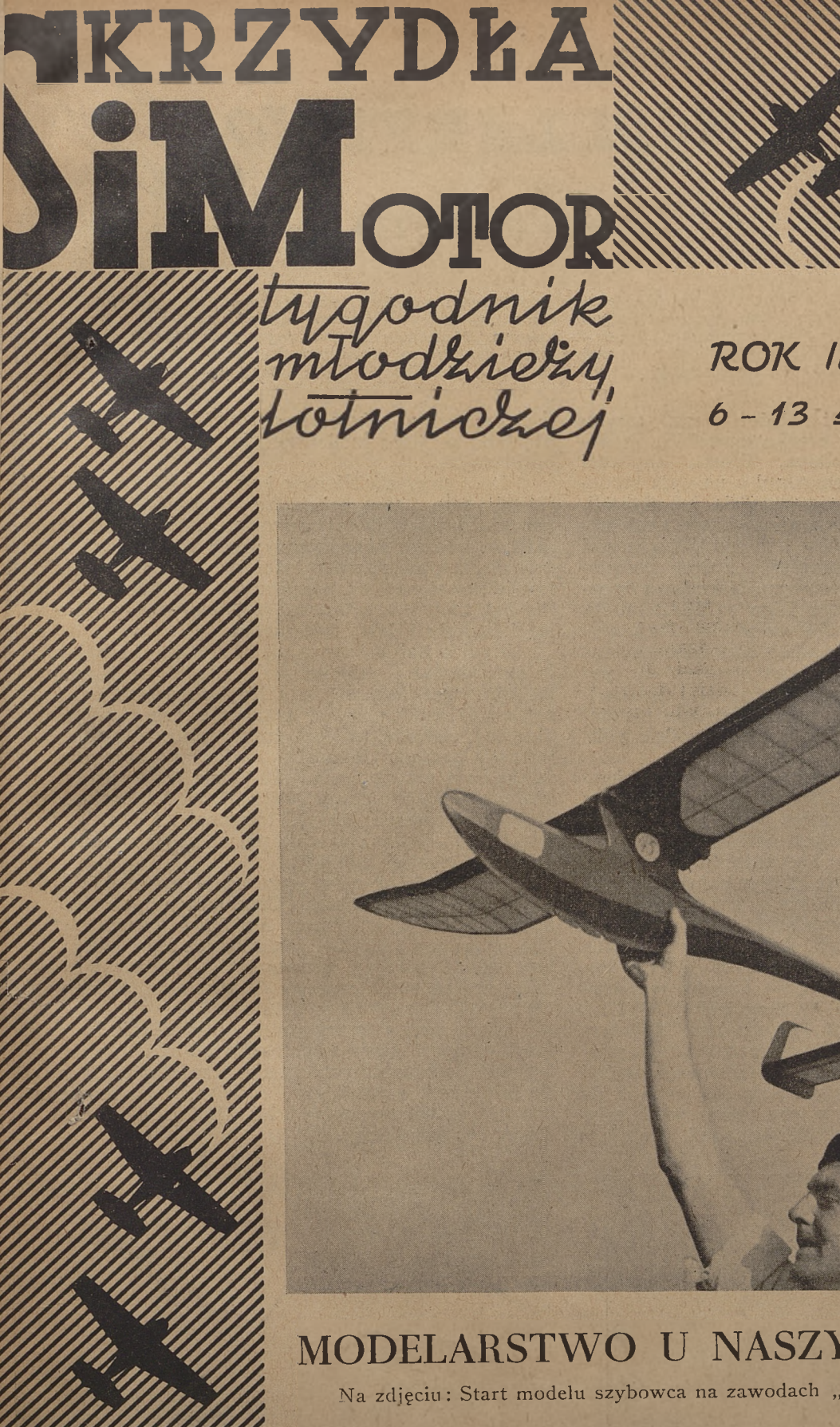

*rok /// n<sup>r</sup> <sup>2</sup> 6-13 ótifeznia*

### MODELARSTWO U NASZYCH PRZYJACIÓŁ

Na zdjęciu: Start modelu szybowca na zawodach "Formarkuv Memoriał" w Pradze

*W NUMERZE: MODELARSTWO W CZECHOSŁO-WACJI • UKRYTE UŁY ATMOSFERY . RADAR* W SŁUŻBIE WOJNY I POKOJU . PROJEK-*TOWANIE ŚMIGLA M OD EL <sup>A</sup> R <sup>S</sup> K IE <sup>G</sup> <sup>O</sup>*

*<u>r*  $\overline{15}$  *7</sub>*</u>

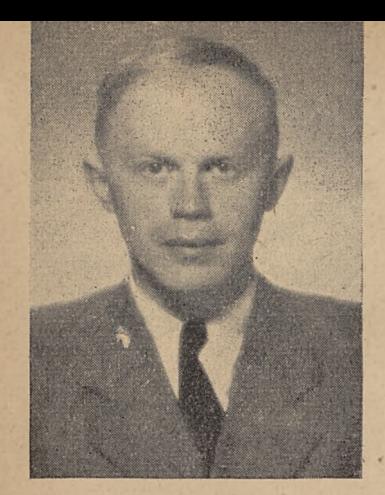

## *Inż. Milan Horejsi MODELÄRSTW*  $\omega$  Orechoslowac

Autor jest jednym z czołowych modelarzy czechosłowackich. W r. 1946 zwyciężył w kategorii modeli silnikowych w zawodach w Eaton Bray w Anglii z modelem "Super — Antares." Nacechowany naukowym podejściem do modelarstwa jest autorem szeregu fachowych artykułów. Poniższy artykuł napisany został przez inż. Horejsego specjalnie dla tyg. "Skrzydła i Motor."

Tygodnik "Skrzydła i Motor" ma swych czytelników również wśród czechosłowackich modelarzy i bardzo nam się podoba. Trzeba aby nasi polscy przyjaciele byli informowani o naszym modelarstwie, o którym zresztą z pewnością już słyszeli.

W latach przedwojennych miało nasze modelarstwo wiele tysięcy entuzjastów i to nie tylko wśród młodzieży, lecz i między dorosłymi, którzy poświęcali się modelarstwu wyczynowemu. Narodowa organizacja "Masarykova Letecka Liga" (MLL) miała wśród młodzieży ponad 50 000 członków. Najpopularniejszymi były wówczas modele napędzane gumą. Modele bezsilnikowe budowano na kursach dla początkujących, a jedynie starsi lub bardziej doświadczeni modelarze budowali szybowce. Istniało niewielu tylko modelarzy, którzy konstruowali modele z silniczkami spalinowymi

Szybki rozwój modelarstwa czechosłowackiego nastąpił w latach 1935 —1938. Liczba modelarzy wzrosła, zaś wyczyny, osiągnięte przez modele, stały się lepsze. Zakładanie nowych aeroklubów, wzrost popularności szybownictwa i lotnictwa cywilnego miał wpływ i na modelarstwo. W tym czasie powstał pierwszy czechosłowacki silniczek benzynowy dla modeli. Czechosłowaccy modelarze współzawodniczyli z modelarzami zagranicy. Pojedynczy zawodnicy lub całe drużyny były w Austrii (1937), Szwajcarii (1938), Jugosławii (1938) i we Francji w Paryżu (1938 — Cup Wakefield). W Szwajcarii (ISTUS) zajęliśmy 9-te, w Jugosławii 4-te miejsce. Modelarstwo ciągle się rozszerzało. Równocześnie przybywało fachowej literatury o teorii i konstrukcji modeli samolotów. Najbardziej znanym autorem jest inż. dr Josef Hosek, który napisał w tym czasie wiele książek o aerodynamice i konstrukcji modeli. Czyniono również w tym czasie przygotowania do wybudowa nia laboratorium modelarskiego z tunelem aerody namicznym...

Lecz przyszli Niemcy i okupowali kraj. Zlikwi dowali całe nasze lotnictwo wojskowe i cywilne aerokluby i szkoły szybowcowe, zamordowali lub zesłali do obozów koncentracyjnych wielu ludzi, zasłużonych na polu naszego lotnictwa. Pomimo to członkowie rozwiązanych aeroklubów i młodzież, dopóki nie byli zmuszeni pracować w Niemczech, gromadzili się i budowali dalej swe modele.

Rychło dał się we znaki brak gumy, a balsa była sprzedawana jedynie doświadczonym i znanym modelarzom. Ciekawe, że sklepy z materiałami i narzędziami modelarskimi pozostały przez cały czas okupacji otwarte. W tym czasie pracowały w modelarstwie jedynie jednostki. Mieliśmy szczęście, że udało nam się utrzymać pół-tajnie dwie grupy modelarzy. Były to: grupa "ÁERO", modelarski oddział klubu sportowego fabryki lotniczej "AERO" i grupa "IPRO", która powstała przy sklepie z materiała-<br>mi modelarskimi "IPRO".<br>Wiosną 1945 r. sprzymierzeni zwyciężyli i po-

zbyliśmy się okupantów. Czechosłowacja odżyła na nowo. Został wskrzeszony Aeroklub Republiki Cze- <sup>i</sup> chosłowackiej (ARCS), jak również jego sekcja modelarska. Centralny sekretariat ARCS ma swą siedzibę w Pradze II, Smecky 22, tam również znajduje<br>się sekretariat sekcji modelarskiej. się sekretariat sekcji modelarskiej.<br>Modelarze zorganizowani są w sekcjach mode-

larskich aeroklubów swych miast. Każdego roku odbywa się walne zgromadzenie przedstawicieli sekcji <sup>j</sup> modelarskich aeroklubów. Dla młodych modelarzy wydaje ARCS czasopismo MLADY LETEC, wychodzące raz na miesiąc.

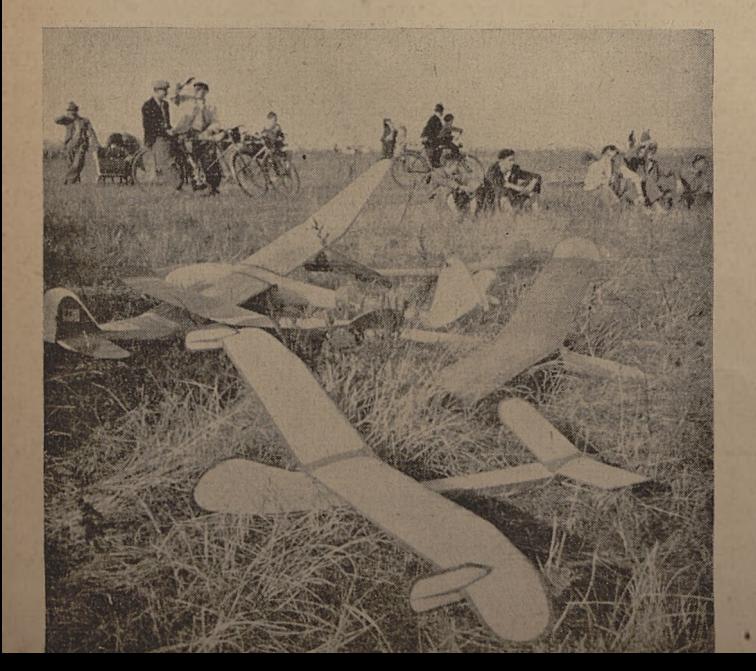

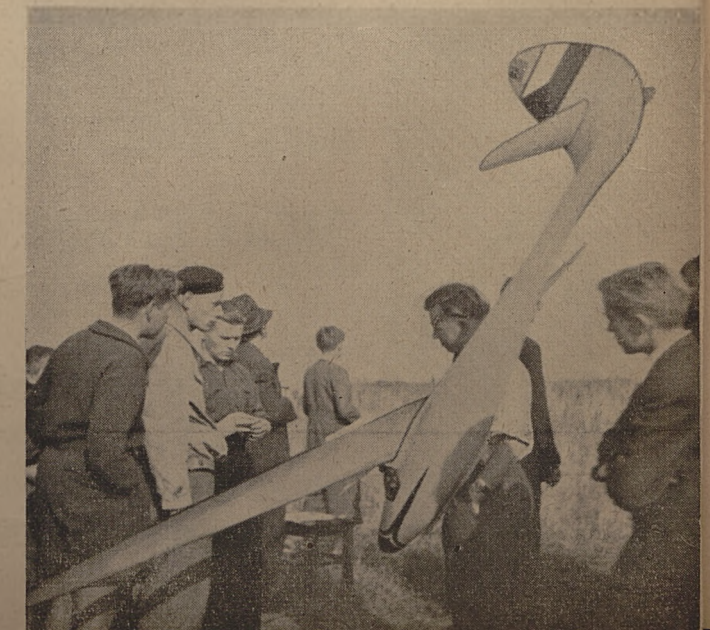

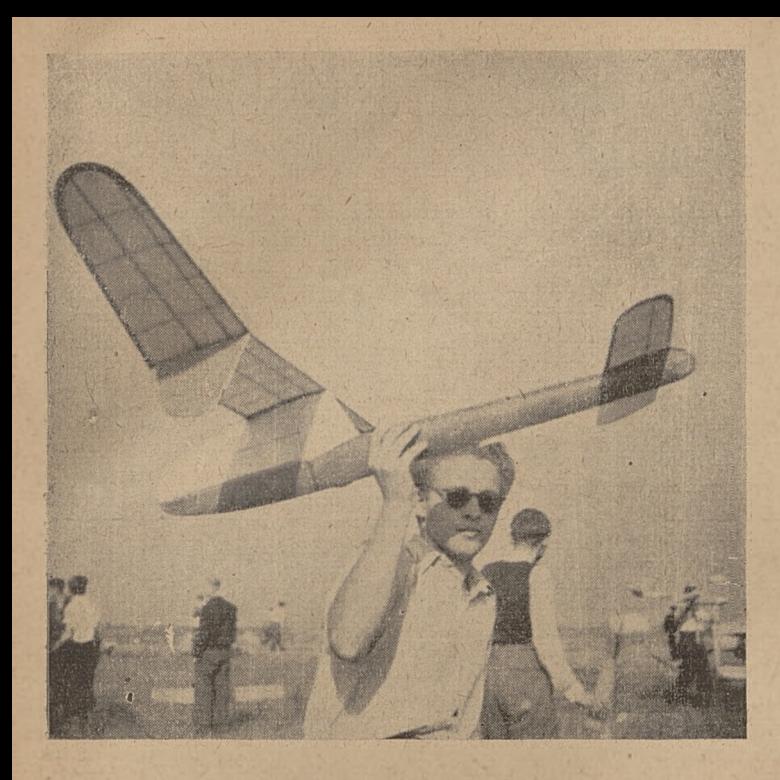

Poziom naszego modelarstwa obecnie znów się podnosi. Dotyczy to zwłaszcza modeli szybowców i modeli z silniczkami spalinowymi. Modele na gumę pozostają w tyle, ponieważ stale odczuwamy brak dobrej gumy. Pomimo to jednak wyczyny naszych modeli w porównaniu z zagranicą są dobre. Szczególnie odnosi się to do szybowców i modeli z silniczkami. W odróżnieniu od stanu przedwojennego wyrabiamy obecnie sami silniczki spalinowe, tak z zapłonem elektrycznym, jak i samozapłonowe, a wielu modelarzy sami budują własne silniczki. W r. 1946 po raz pierwszy po wojnie znów wzięliśmy Udział w zawodach za granicą, w Eaton Bray w Anglii, gdzie uzyskaliśmy I miejsce z modelem SU-PER-ANTARES, który napędzany był silniczkiem "Ipro-Ikar 6". Jest to nasz najlepszy silniczek z elektrycznym zapłonem. Mamy również i silniczki typu Diesel, bardzo dobre i cenione za granicą. Są to ATOM i SUPER-ATOM.

Naszym czołowym klubem modelarskim jest sekcja modelarska IPRO. Członkowie tej grupy wielokrotnie zwyciężali w zawodach, zarówno przed wojną jak i obecnie, urządzanych od r. 1945. Zwyczajem tej grupy jest, że idzie do zawodów jako zespół 5 do 10 zawodników i z reguły obsadza wszystkie czołowe miejsca swymi ludźmi. Członkiem tej grupy był Cenek Formanek, nasz najlepszy modelarz w klasie modeli szybowców i modeli napędzanych gumą. Został niestety zamordowany przez okupantów 17 listopada 1944 r. Na jego pamiątkę ustanowiła grupa IPRO wielkie zawody modeli bezsilnikowych, nazwane "Formankuv Memoriał". Odbywają się one każdego roku jesienią. Po raz pierwszy odbyły się w r. 1945.

Każdego roku odbywają się również zawody o mistrzostwo Republiki. Ponieważ Republika Czechosłowacka składa się z trzech krain: Czech, Moraw i Słowacji, uprzednio odbywają się w każdej z nich zawody eliminacyjne, a dopiero zwycięzcy tych zawodów wraz z dalszymi 9 najlepszymi zawodnikami współzawodniczą o tytuł mistrza Republiki w każdej kategorii modeli (modele bezsilnikowe, mo-

dele na gumę i modele z silniczkami). Zwycięzcy każdej kategorii uzyskują prawo uczestniczenia w zawodach zagranicznych następnego roku. Ubiegłego roku byli nasi zawodnicy w Szwajcarii, gdzie uplasowali się na 4-ym miejscu, jako zespół.

Mam nadzieję, że w bieżącym roku nawiążemy przyjacielskie kontakty z Wami, modelarze sprzymierzonej Polski i że tym samym pogłębimy i poszerzymy nasze doświadczenia.

Na zakończenie podaję wyniki dwu naszych ostatnich zawodów. Pierwsze z nich, to zawody o tytuł mistrza Republiki 1947 roku. Poprzedzone przez zawody w aeroklubach regionalnych, odbyły się dnia 21 sierpnia 1947 r. w Bratysławie i przyniosły następujące wyniki:

modele bezsilnikowe:

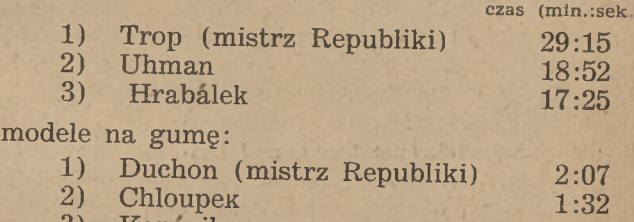

3) Kopacik 1:27

modele z silniczkami spalinowymi:

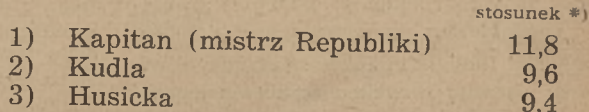

Zawody "Formankuv Memorial", trzecie już z kolei zawody modeli bezsilnikowych, odbyły się dnia 12 października 1947 r. w Pradze. Na starcie stanęły 123 modele. Start odbywał się z holu. Uzyskane wyniki:

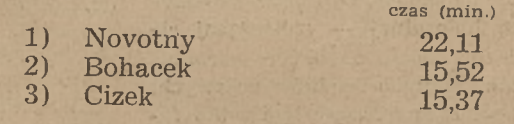

tłum. *R. Witkowski*

\*). Pod uwagę bierze się tu stosunek czasu lotu ślizgowego do czasu lotu silnikowego.

*(Wszystkie zdjęcia pochodzą z zawodów modeli szybowców .,Formankuv Memoriał". 19*

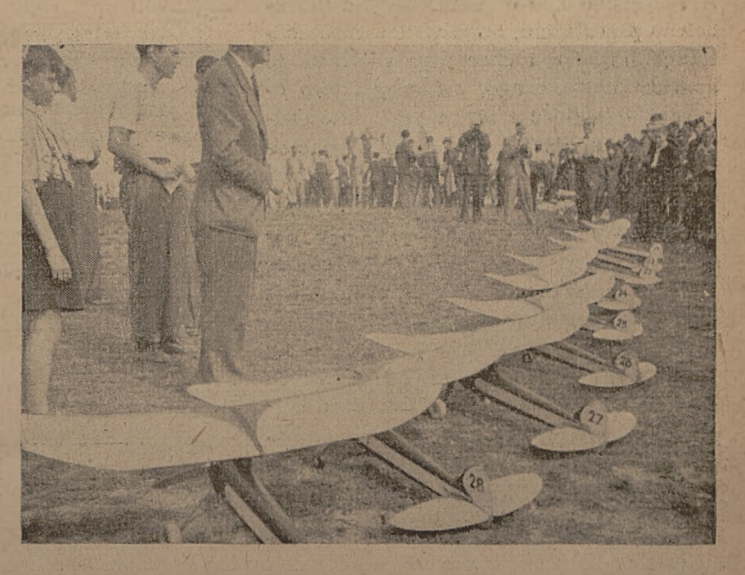

# **RADAR W SŁUŻRIE WOJNY I POKOJU**

Jeden z najgenialniejszych wynalazków współczesnych rozpoczął swój żywot w rydwanie boga wojny. Początkowo służył jako środek obronny, jako urządzenie do wykrywania samolotów nieprzyjacielskich. Wnet jednak przeszedł do natarcia. Służył do kierowania ogniem artylerii naziemnej i okrętowej. Urządzenia te mogły działać automatycznie i z dużą celnością, co miało szczególne znaczenie w lotnictwie i marynarce, gdzie strzela się z ruchomej podstawy do ruchomego celu. Dzięki radarowi zostało zrealizowane tak zwane "bombardowanie na ślepo" — przy którym pilot miał możność bez względu na czynniki atmosferyczne obserwować na specjalnym ekranie teren, nad którym przelatywał. Urządzenia radarowe były stosowane do kierowania samolotami i pociskami, odróżniania własnych obiektów wojskowych od nieprzyjacielskich, zagłuszania i wykrywania nieprzyjacielskich radarów, pomiarów wysokości, badań meteorologicznych i całego szeregu innych specjalnych zagadnień.

Nasunęłoby się pytanie, za pomocą jakiego czynnika można było te zadania wykonać z tak nieprawdopodobną dokładnością wtedy, gdy np. zwykłe urządzenia podsłuchowe i inne zawodziły wobec kolosalnej — zbliżającej się do szybkości głosu, szybkości poruszania się stosowanych środków bojowych. Czynnikiem takim mogły być tylko fale elektromagnetyczne, poruszające się w przestrzeni prawie milion razy szybciej niż fale głosowe.

Ogólna zasada działania urządzenia radarowego polega na wykorzystaniu "echa radiowego", uzyskanego po odbiciu wypromieniowanego impulsu od interesującego nas obiektu. Znając kierunek w przestrzeni, skąd wraca część odbitego impulsu i czas jego powrotu do \ aparatu nadawczego, możemy łatwo obliczyć odległość i wyznaczyć interesujące nas miejsce pobytu nieprzyjacielskiego obiektu.

Przed bliższym rozpatrzeniem zasady budowy radaru należałoby się zastanowić, czy istotnie w przyrodzie jest to rzecz nowa i niezwykła. Jak wykazały ostatnie badania naukowe nietoperz posiada swój naturalny "zmysł radarowy". Już od dawnych czasów intrygował ludzi fakt, że nietoperz lata w nocy, przy czym zauważono, że latał przy zawiązanych oczach, natomiast "nie widział", gdy miał zasłonięte uszy. Okazuje się, że wydaje

### mgr inź. M. SZCZUREK

on cztery rodzaje dzwięków, względnie ultradźwięków. Jak wiemy dźwięki w powietizu powstają skutkiem drgań jego cząstek — im szybsze są drgania cząstek powietrza, tym wysokość tonu, lub częstotliwość jest wyższa. Ultradźwiękiem nazywamy wysoki dźwięk, niesłyszalny przez ucho ludzkie.

Jeden z ultradźwięków o częstotliwości około 40 — 50 tys. okresów na sek. służy do kierowania lotem. Specjalny narząd wysyła impulsy tego dźwięku, trwające <sup>1</sup> milisekundę (tysiączna część sekundy) i w przerwach pomiędzy impulsami nietoperz nadsłuchuje, czy me wraca "echo" — dźwięk odbity od znajdujących się na drodze jego lotu przedmiotów. Gdy część wysyłanego sygnału wraca, nietoperz może zmienić kierunek. W wolnej przestrzeni, gdy nie ma blisko przeszkód — ilość wysyłanych impulsów wynosi około 5—10 na sek. — n.etoperz dłużej nasłuchuje. Gdy znajduje się więcej przedmiotów, to ilość wysyłanych w ciągu sekundy impulsów rośnie do 60, ponieważ od bliskich przedmiotów echo wraca szybko, a zatem jest możliwa i pożądana szybsza informacja.

Użycie fal głosowych do właściwego radaru byłoby mało skuteczne, ze względu na stosunkowo niewielką szybkość ich rozchodzenia się (ok. 340 metrów w ciągu sekundy), jednakże w pewnych okolicznościach, gdzie zawodzą fale elektromagnetyczne np. w wodzie do szukania okrętów podwodnych itd., stosujemy aparaty, oparte na tej zasadzie. Urządzenia tego rodzaju otrzymały nazwę "sonar".

Do ciekawych właściwości zmysłu radarowego nietoperza, należy fakt stosowania fal głosowych o długości rzędu centymetrów, oraz istnienia narządu znieczulającego organ słuchu podczas wysyłania impulsu.

We właściwym radarze stosuje się również celem zabezpieczenia czułego odbiornika "narząd znieczulający", znany pod nazwą "przełącznika elekronowego."

Dzięki właściwościom fal głosowych o długości rzędu centymetrów — czułość, lub "ostrość wzroku" nietoperza jest duża i może on "dostrzegać" drobne przedmioty, jak np. druty tele-

graficzne, ponieważ dłuższe fale dzięki właściwości uginania omijałyby je i nie dawałyby "echa". Również w współcześnie stosowanych urządzeniach radarowych dla powiększenia dokładności zastosowano fale elektromagnetyczne o długości rzędu centymetrów, a nawet milimetrów. Stanowi to udoskonalenie poprzednio istniejących urządzeń, pracujących przy zastosowaniu fal dłuższych.

Falą elektromagnetyczną nazywamy zasób "drgającej" energii elektromagnetycznej, przesuwającej się w próżni lub np. w powietrzu z szybkością około 300 000 km/sek. Jak widzimy jest to szybkość rozchodzenia się światła. Nasunęło to uczonym myśl, że zjawiska te mają ścisły związek ze sobą. Istotnie — bliższe badania wykazały, że pomiędzy falą elektromagnetyczną, promieniowaną przez antenę np. stacji radiofonicznej, a światłem jest tylko różnica w długości fal. Stąd wniosek, że oko ludzkie jest pewnego rodzaju radioodbiornikiem, reagującym na zakres od fali o długości 0,00076 milimetra, (lub 0,76 mikrona) — (kolor czerwony) do 0,39 mikrona — (kolor fioletowy).

Długość fali elektromagnetycznej jest uzależniona od częstotliwości, czyli ilości drgań pola elektromagnetycznego, wytwarzanego przez drgające ładunki elektryczne w ciągu sekundy. Im częściej następują po sobie okresowe zmiany pola elektromagnetycznego, tym fala będzie krótsza. Związek pomiędzy częstotliwością i długością fali podaję wzór:

> c  $v = \frac{1}{2}$

gdzie: <sup>A</sup> - długość fali <sup>w</sup> metrach  $f - częstotliwość w okr/sek.$ c - szybkość poruszania się fal elektromagnetycznych w próżni, wynosząca około 300 000 000 ms. Znając zmysł radarowy nietoperza <sup>i</sup> podstawowe wiadomości o falach ele-

ktromagnetycznych możemy łatwo zrozumieć konstrukcję urządzeń radarowych. (dokończenie nastąpi)

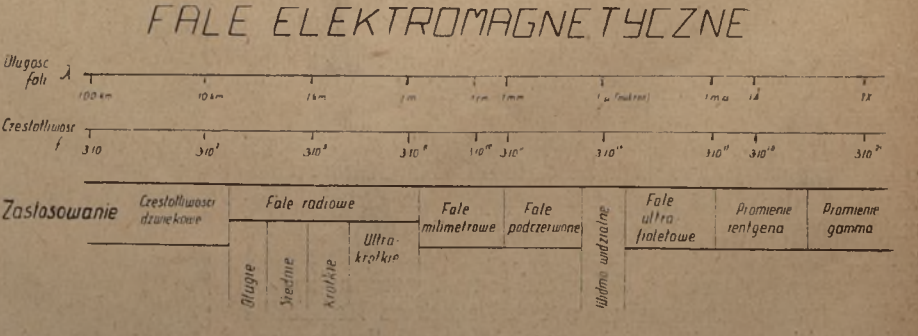

# **<sup>1111</sup>IIVTE SlłV ATMIISFEIIV**

Dla celów praktycznych nie wystarcza stwierdzenie: "Dziś występują prądy pionowe". Trzeba poza tym podać charakterystyczne cechy, towarzyszące istniejącym prądom pionowym. Inny bowiem charakter będą miały prądy pionowe, występujące przy słabym wietrze, a inny przy silnym. Do innych celów wykorzystamy prądy pionowe burz cieplnych, aniżeli prądy pionowe burz frontowych. Dlatego zastanowimy się nad poszczególnymi rodzajami prądów pionowych. Uwzględniać przy tym będziemy tylko te ich odmiany, z którymi w początkach swej kariery szybowcowej najczęściej będziecie mieli do czynienia. Rozpoczniemy od kilku wskazówek, odnoszących się do latania wzdłuż wzniesień terenowych.

### LOTY WZDŁUŻ ZBOCZY

Ponad szczytami wzniesień wiatr wzmaga się ze względu na zagęszcza-nie się strug powietrznych (Rys. la), wobec tego należy przeciwstawić się przerzuceniu szybowca poza szczyt, ponieważ groziłoby to nam dostaniem się w obszar prądów duszących i niebezpiecznych zawirowań, istniejących stale po zawietrznej stronie zbocza. Z drugiej strony nie należy zbyt daleko odsuwać się od zbocza, gdyż poszybujemy poza Obszar wymuszonych prądów wstępujących. Biorąc powyższe pod uwagę, należy postępować w ten sposób, aby oddalać się od zbocza z taką prędkością, z jaką wiatr spycha szybowiec na grzbiet, a więc szybować ukośnie do zbocza. Z obawy przerzucenia poza zbocze musimy skręty wykonywać od zbocza (Rys. Ib), a nigdy odwrotnie. Dla uniknięcia nieporozumień dodajemy, że uwagi te odnoszą się do lotów zboczowych, wykonywanych na niewielkiej wysokości ponad wzniesieniem. Jeśli szybujemy na znacznej wysokości ponad zboczem, wówczas możemy latać po obu stronach wzniesienia, bez obawy dostania się w strefę niebezpiecznych zawirowań i duszeń.

### TERMIKI WYPRACOWANE

*1. Termika cumuluzowa wypracowana* powstaje w obszarach wysokiego ciśnienia podczas pięknej, słonecznej, niemal bezwietrznej pogody. Ruchy pionowe rozpoczynają się wskutek silnych lokalnych nagrzań terenu, podatnych do szybkiego oc eplania, tj. wskutek przyczyn natury termicznej, aczkolwiek przy silniejszym wietrze dołączają się do ruch czynniki dynamiczne. Równowaga sucho - chwiejna warstw przyziemnych zostaje tym razem "wypracowana" nasłonecznieniem. Cumulusy tworzą się w tym wypadku ponad ogniskami, przy czym jeśli ognisko jest szczególnie uprzywilejowane pod względem termicznym, wówczas wytwarza ono cumulus po cumulusie.

Powstające chmury są znoszone przez wiatr i po pewnym czasie powstaje *łańcuch cumulusowy* (Rys. 2), składa-

### mgr WŁADYSŁAW PARCZEWSKI

### **III. Prqdy "łermiki"**

jący się z szeregu cumulusów, z których każdy jest w innym stadium rozwojowym.

Termika cumulusowa nie występuje w porze zimowej, gdyż w ciągu krótkich dni zimowych promienie słoneczne, padające z ukosa nie są zdolne roz-

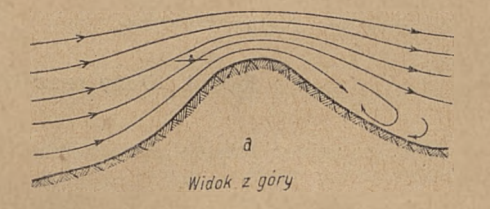

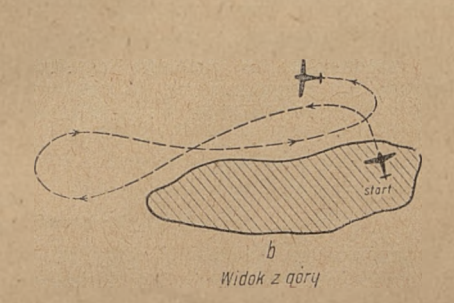

### *Rys. 1. Loty wzdłuż zboczy*

grzać dostatecznie podłoża. W porze letniej termika wypracowana rozpoczyna się w kilka godzin po wschodzie słońca, tj. o godzinie  $8 - 10$  rano. W miarę wznoszenia się tarczy słonecznej ponad horyzont termika przybiera na sile, osiągając maksimum około godz. 14-ej, po czym stopniowo nasilenie zmniejsza się, aż do zupełnego jej zaniku. Podczas pogody o słabym wietrze, jaka towarzyszy wypracowanej' termice cumulusowej, prądy pionowe występują w postaci odosobnionych pęcherzy ciepłego powietrza, zwanych *kominami.* Ich poziome wymiary wahają

hamowany przez powietrze otaczające, poruszające się w kierunku poziomym. Przy dużych szybkościach wznoszenia powietrze wiruje wewnątrz komina w kierunku przeciwnym do ruchu wskazówek zegara (jak w niżach). W miarę wznoszenia się ku górze komin staje się coraz szerszy, gdyż powietrze wstępujące ulega rozprężeniu wskutek stopniowego spadku ciśnienia. Jednocześnie komin pochyla się w kierunku wiatru i to oczywiście tym bardziej, im silniejszy jest wiatr, a zarazem im słabszy jest prąd wstępujący. Prędkość, z jaką powietrze wznosi się w kominie zależy od tego, jak duża jest różnica temperatury między powietrzem wznoszącym się, a otoczeniem. Mianowicie, jeśli różnica temperatur (a więc i gęstości) jest mała, to powietrze powoli unosi się ku górże, jeśli duża wznosi się szybko. Jeśli komin jest zakończony cumulusem, wówczas prędkość wzrasta w nim nieprzerwanie, aż do podstawy chmury. Wewnątrz chmury prędkość prądów pionowych gwałtownie wzrasta i osiąga nieporównanie większe wartości, aniżeli poniżej podstawy cumulusa. Dla orientacji przypatrzcie się danym, zestawionym w tablicy I (SiM Nr 45-1947).

W pobliżu ziemi prądy pionowe są na ogół słabe, oraz nie uporządkowane (szybkie i częste przechodzenie z prądu wstępującego w opadający i na odwrót) i dlatego nie dają się w zasadzie wykorzystywać dla celów szybowniczych. Zdarza się co prawda bardzo rzadko, że "łapie się" prąd zdatny do uniesienia szybowca już i na wysokości paru metrów nad podłożem. Opowiadano mi. jak jeden z pilotów podchodząc nad łanem dojrzewającego zboża do lądowania uczul nagle, na wysokości zaledwie 8 metrów nad ziemią, że szybowiec zaczyna nabierać wysokości. Szybko zorientowawszy się w sytuacji, zaczął kręcić niewielkie kółka i wkrótce wywin-

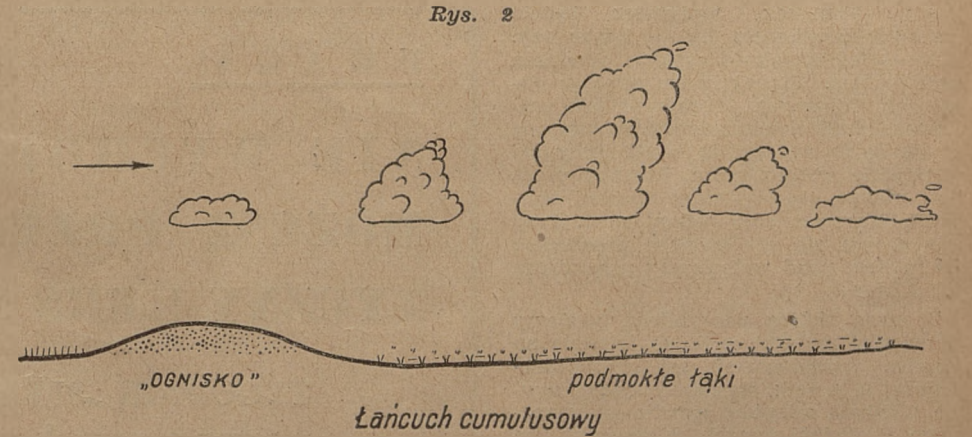

się w bardzo szerok'ch granicach, bo od ] 00 do niemal 2 000 metrów. Prądy wstępujące osiągają największą prędkość w środkowej części kominów, gdyż po ich bokach ruch powietrza jest dował się na oczach zdumionych towarzyszy na kilkaset metrów.

Zwykle jednak łapiemy prąd użytkowy dopiero na wysokości około 200 metrów nad poziomem gruntu, aczkolwiek

czasami udaje się to nam nawet już i na wysokości 50 — 100 metrów.

Kominy na ogół nie trwają długo. Około 50% z nich trwa przeciętnie 8 do  $12$  minut,  $25\frac{0}{0}$  około  $22$  minut, a jedynie pozostałe 25% trwa dłużej lub krócej od podanych czasów. Ogniska wyzwalają prądy pionowe co pewien czas, a mianowicie: przeciętnie co 10— 12 minut lub co  $20 - 24$  minuty. Po oderwaniu się komina od ogniska, wygasa ono na pewien czas (10 — 30 minut) gdyż na miejsce uniesionego powietrza ciepłego, napływa z otoczenia powietrze chłodniejsze, które potrzebuje odpowiedniego czasu, aby nagrzać się od podłoża i wytworzyć nowy komin. Każdy z nowopowstałych kominów po oderwaniu się od podłoża zanika dość szybko w swej dolnej części (Rys. 3).

Zastanówmy się teraz, jak wyszukiwać i krążyć wewnątrz kominów. Otóż, jeśli niebo jest pokryte cumulusami, lub jeśli kominy są uwidocznione przez krążące w nich ptaki, wówczas stosunkowo łatwo dotrzemy do nich, byle tylko pamiętać, że są one pochylone z wiatrem. Jeśli nie ma oznak zewnętrznych, w postaci chmur lub ptaków, wówczas nie pozostaje nic innego, jak szukać ich ponad terenami kontrastowymi. Po odnalezieniu komina pamiętajmy, że im wyżej, tym jest on szerszy i dlatego w jego dolnej części najwęższej, a zarazem najwolniej wznoszącej się, należy zataczać możliwie najciaśniejsze kręgi po to, by utrzymać się jak najbliżej pionowej osi komina, wokół której panuje największe wznoszenie. osiągniemy górne części komina, wówczas możemy sobie pozwolić na zataczanie szerszych kręgów, a to ze względu na bardziej wyrównane szybkości wznoszenia.

Na miejsce powietrza, które wznosi się w kominach, opada ku ziemi powietrze w postaci tzw. *studni,* posiadających rozmiary poziome dużo większe od kominów, wskutek czego prędkość prądów opadających jest o wiele mniejsza od prędkości prądów wstępujących. Na ogół w studniach powietrze wolniej opada, aniżeli wznosi się w kominach.

Warto Wam tu przypomnieć, że prędkość opadania szybowca jest równa jego własnej prędkości opadania plus prędkość prądu opadającego tak, że w obszarze duszącym o prądzie opadającym <sup>1</sup> m/sek, szybowiec będzie opadał z prędkością 1.6 — 1,8 m/sek. (0,6 — 0,8 szybkość własna opadania szybowców). Starajmy się więc w obszarach duszących przebywać jak najkrócej. Jeśli wariometr utrzymuje się na zerze to znaczy, iż znajdujemy się w prądzie wstępującym, którego prędkość równa się prędkości własnej opadania szybowca (0,6—0,8 m/sek). Przy wznoszeniu się szybowca z prędkością 1,5 m/sek, prąd wstępujący przekracza już 2 m/sek itp.

Z uwag, które poczyniłem, możemy wyciągnąć wnioski co do żaglowania na termice cumulusowej, tej najpopularniejszej z termik, wprowadzającej zwykle młodych adeptów sportu szybowcowego w świat nowych, nieznanych im wrażeń. Oto kilka z nich:

1. W typowy czerwcowy, lipcowy czy s:erpniowy dzień cumulusowy nie usiłujmy żaglować na termice przed godz.ną 8

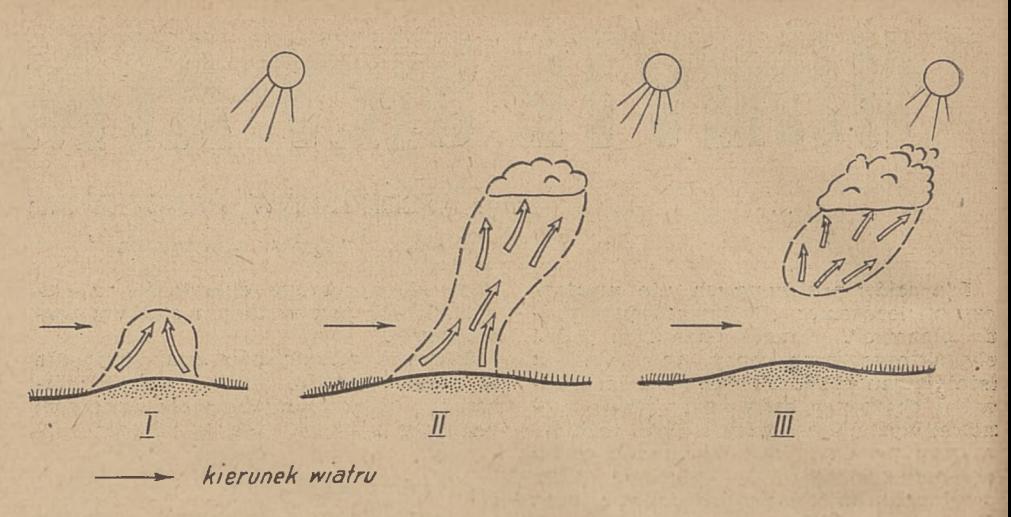

*Rys. 3. Fazy rozwojowe komina technicznego*

2. Pamiętajmy zawsze o nachyleniu komina przez wiatr.

3. Kierujmy szybowiec przede wszystkim ku młodym, pączkującym cumulusom o gładkich brzegach.

4. Jeśli napotkamy łańcuch cumulusów, zrodzonych z jednego ogniska, wówczas nie zapominajmy, że pierwszy idący z wiatrem osobnik, to najstarszy. zwykle rozpodający się cumulus. Natomiast ostatni w łańcuchu jest najmłodszym, rozwijającym się cumulusem.

5. Mając na uwadze czas trwania kominów, nie żaglujmy dłużej jak 10 mi-nut pod jednym i tym samym cumulusem.

6. W kominie krążmy prawą spiralą, lub przynajmniej pochylmy maszynę do wewnątrz (Rys. 4).

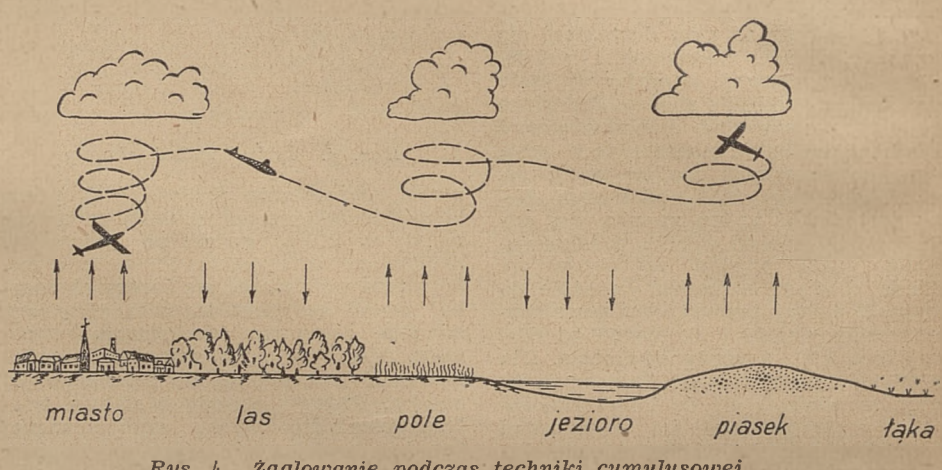

*Rys. lf. żaglowanie podczas techniki cumulusowej*

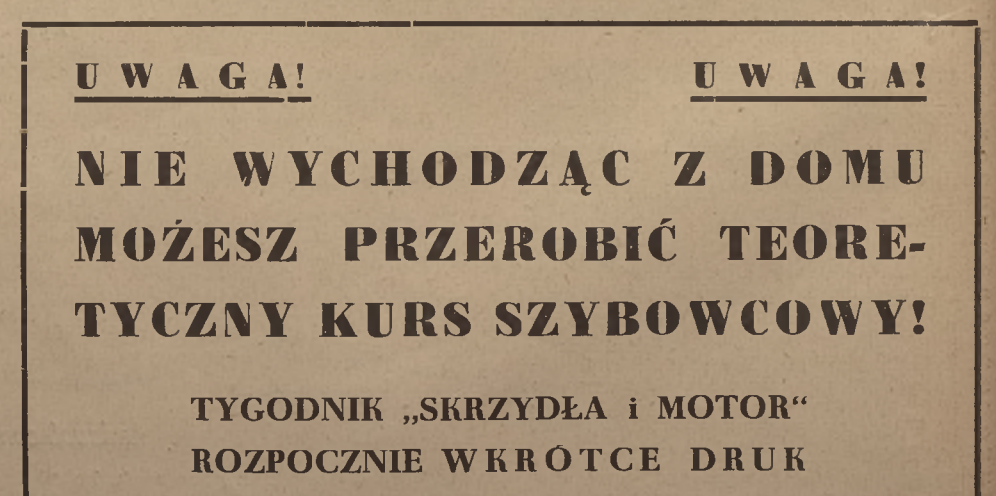

**ARTYKUŁÓW Z TEORII SZYBOWOCTWA**

**18**

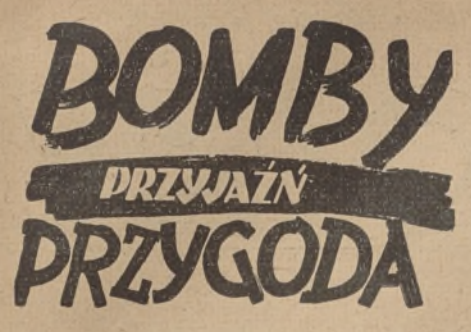

### **15)** drFERR

### (ciąg dalszy)

Podczas 'śniadania stwierdzili, że fotograf jest bardzo bezpośrednim i przyjacielskim typem.

Zaczął opowiadać swoje przygody podczas lotów na "foto". Jak twierdził, tego rodzaju loty są niebezpieczne, bo przecież człowiek musi nallatywać na wyznaczony cel, ażeby wykonać dobre zdjęcia, a jeżeli obrona nieprzyjacielska jest mocna, to trzeba schodzić z trasy i zmów na nią nalatywąć, czasem kilkakrotnie, aż do skutku.

Często podczas takich lotów spotykali się z samolotami niemieckimi, wykonującymi- takie same zadanie. Były to FW - 189.

Samoloty te nazywał "ramami" ze względu na ich podobieństwo do ram, spowodowane podwójnym kadłubem, połączonym z tylu sterami.

— Jak tylko taka "rama" pojawiła się gdzieś w naszej okolicy, to nieomylny znak, że w nocy będzie nalot i "bombiożka". -Zaobserwowanie takiej "ramy" ponad sobą oznacza to samo, co kot, przebiegający drogę. — Tym razem jednak odezwał się Bolek — nie potrzebujemy się niczego obawiać. Niemcy nie będą nas traktować, jak mijającego: ich kota, ponieważ będziemy "kotem w worku", lecimy na ich własnym samolocie i będziemy mogli wykonać zadanie nawet z bardzo niewielkiej wysokości.

— Szkoda tylko — wtrącił "delegat" — że nie będę miał okazji przekonać was, jak strzelam...

— Nie bój się kochany delegacie — dodał Janek — na pewno w nocy postrzelasz sobie, weź tylko kilka skrzynek amunicji, bo może ci zabraknąć .

Kiedy wrócili do Junkersa, miał on już ładnie namalowane świeże numery. Mogli lecieć, ko

rzystając ze wspaniałej pogody.

Wysokość *4* 500 metrów osiągnęli ponad lotniskiem i skierowali się na zachód, udając Niemca, powracającego z wyprawy.

Nad cel przybyli na wysokości <sup>1</sup> 000 metrów. W świetle słonecznego południa lotnisko było widać wyraźnie razem z otaczającymi go zabudowaniami. Na jego wschodnim krańcu stał nawet pociąg z cysternami, który przybył widocznie z nowym zapasem paliwa.

— Będzie w nocy widno wykrzyknął Janek Kościelniak.

Na lotnisku stało kilkanaście maszyn, a liczne kręciły się w powietrzu.

— Stukasy! — rozpoznał rzeczowo "delegat".

Fotograf zajęty był uczciwą pracą przy swoich aparatach.

Bolek zmniejszył gaz lewego silnika, który zaczął przerywać.

Strzałek spojrzał w stronę Bolka, manewrującego dźwignią gazu i trącił Janka w łokieć.

Bolek położył maszynę w skręt, obniżając lot.

Lewy silnik pracował nierówno.

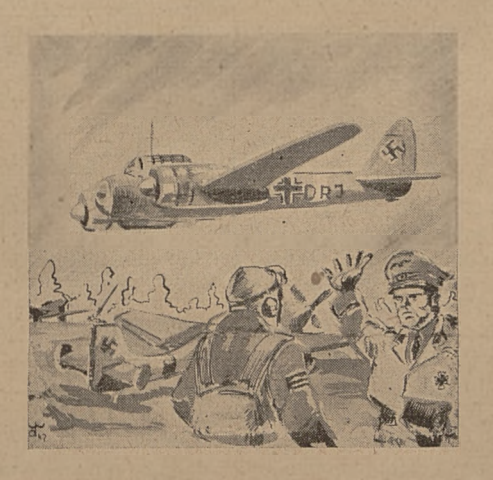

Fotograf zajęty przy, aparatach poderwał się nagle:

— Co się stało?

— Chce, żebyś miał lepsze zdjęcia -— odkrzyknął Bolek.

Janek Kościelniak, który obserwował cały czas Bolka, pierwszy zrozumiał jego zamiar. Bolek naumyślnie zdławił gaz lewego silnika, udając, że mu coś nawala <sup>i</sup> wyraźnie obniżał lot, jak gdyby chcial podchodzić do lądowania.

Kazał nawet Jankowi wypuścić podwozie.

— Patrzcie na dół. Obserwujcie! — rozkazał Bolek.

— Fotograf do zdjęć!

Fotograf był jednak zdenerwowany. Widać było, że trzyma rękę na kolbie nagana. Więc Janek podszedł do niego i poklepał go przyjacielsko po ramieniu.

— Rób dalej zdjęcia. Zaraz stąd uciekamy!

Zataczali koło po brzegach lotniska i wyraźnie podchodzili do lądowania.

Z tej wysokości widzieli doskonale, jak na starcie zrobił się ■ruch i w stronę, podchodzącego do lądowania Stukasa wystrzelono czerwoną rakietę, po której Stukas poderwał się z powrotem w górę.

Po chwili w ićh stronę powędrowała zielona rakieta.

Bolek manewrował tak, ażeby zrobić rundę wokoło lotniska i umożliwić fotografowi ujęcie wszystkich szczegółów.

W chwili, kiedy już skręcił do ladowania i zaczął wychodzić na prostą, silnik zachłysnął się raz i urugi <sup>i</sup> zaczął pracować, miarowo.

Obsługa startowa kiwnęła im przyjaźnie chorągiewką.

Przelecieli nad startem i zrobili jeszcze jedną rundę ponad lotniskiem, ustępując miejsca do lądowania Stukasom.

Nadlatywało ich z zachodu coraz to więcej.

— Familijny zjazd odprawiają — stwierdził Janek.

Widocznym było, że zgrupowanie tych maszyn świadczyło 0 przygotowaniach do jakiejś ofensywnej akcji. Może jutro?

Junkers powoli nabierał wysokości i skierował się na zachód.

Fotograf przerwał swą pracę. .— A ja już myślał, żeś ty szpieg i że chcesz naprawdę lądować — odezwał się do Bolka.

Odpowiedział mu uśmiech.

— Ale za to narobiłem zdjęć! Jak nigdy. Będzie w nocy dobra robota.

Lecieli na zachód przynajmniej z 50 km, unikając osiedli, po czym zatoczyli olbrzymi luk <sup>i</sup> w połowie drogi do. Witebska zawrócili na Rżew, po czym wzdłuż linii kolejowej na dużej wysokości powrócili pod Moskwę na swoje lotnisko.

Zdali relację ze swego lotu, zdjęcia poszły do laboratorium, a ich odesłano na odpoczynek do hotelu. (c. d. n.).

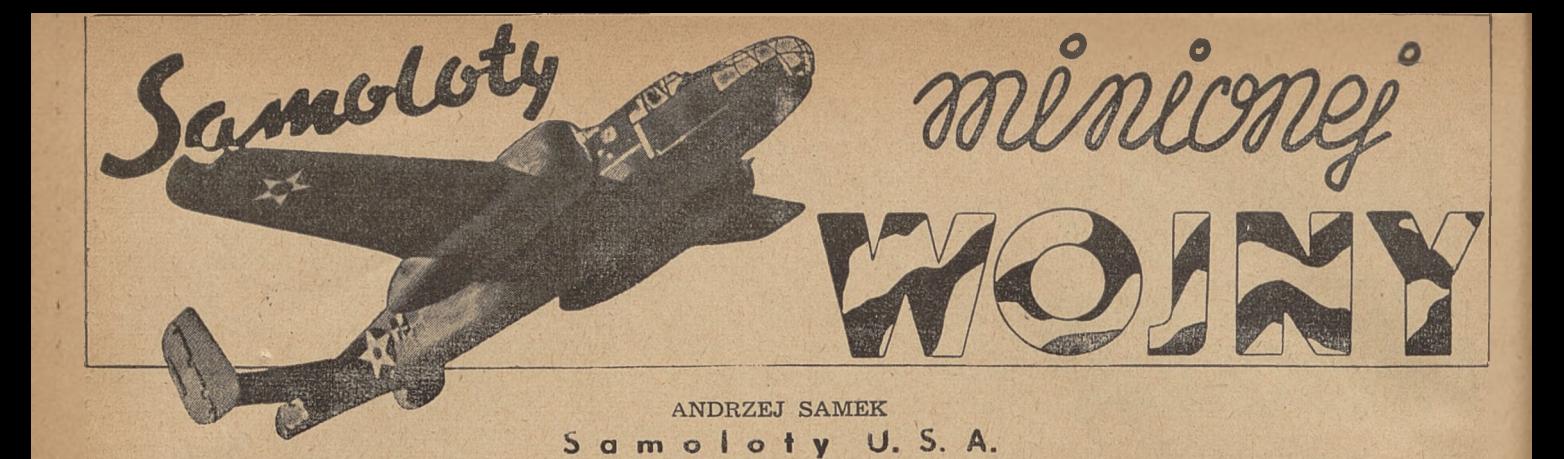

 $VI$ 

### **CIĘŻKIE BOMBOWCE.**

#### **MARTIN —10.**

Ciężki dwumotorowy bombowiec, przestarzały, pochodzący z r. 1934; w 1939 r. stanowił jeszcze sprzęt U.S.A.A.F. Konstrukcja: górnopłat wolnonośny, metalowy, skrzydła dwudźwigarowe, kadłub skorupowy. Silniki Wright Cyclone o mocy 750 KM. Wymiary: rozpiętość 21,5 m, długość 13,6 m, ciężar w locie 6 430 kg, szybkość maks. 346 km/godz na wysokości 2 000 m, pułap 7 600 m, zasięg 1100 km. Uzbrojenie składa się z 4 karabinów maszynowych kał. 7,7 mm i pojedyńczego karabinu maszynowego w dnie kadłuba.

### **DOUGLAS B—18**

Ciężki dwumotorowy bombowiec. Siedem osób załogi. Najczęściej używaną jest wersja — 18A (do roku 1941) różniąca się kształtem przedniej oszklonej części kadłuba z zamontowanym stanowiskiem strzeleckim. Silniki Wright Cyclone mocy <sup>1</sup> 000 KM, śmigło Hamilton o stałych obrotach. Konstrukcja: dolnopłat wolnonośny, całkowicie metalowy, skrzydło wielodźwigarowe, kadłub półskorupowy. Szybkość maks. 350 km/godz, ciężar bomb do 2 000 kg. Uzbrojenie: 3 ruchome karabiny maszynowe kał. 7,7 mm w kadłubie.

### **BOEING XB—15**

Jeden z pierwszych czteromotorowych bombowców USA ("superbomber"). Nie używany w lotnictwie wojskowym i przeznaczony do celów transportowych. Kursował między północną, a południową Ameryką. Silniki Pratt Whitney o mocy startowej <sup>1</sup> 050 KM.

Rozpiętość 45,7 m, długość 27,5 m, ciężar w locie 30 000 kg, ciężar użyteczny około 15 000 kg, szybkość maks. 400 km/godz, zasięg 4 800 km.

### **BOEING 299 "FORTRESS" 17, F 9, YC 108, CB 17.**

Ciężki czteromotorowy bombowiec, jeden z najczęściej używanych samolotów w minionej wojnie. Prototyp tego bombowca zbudowany został w 1934 roku. Oblatywany w 1935 r. i przydzielony do służby (Y IB 17) w 1937 roku. W 1939 r. powstaje ulepszona wersja próbna Y IB 17A. Różni się ona od poprzedniego modelu zastosowaniem sprężarek, pędzonych wydechem silnika, co wpłynęło korzystnie na pułap samolotu. Silniki Wright Cyclone G mocy <sup>1</sup> 000 KM każdy. śmigło Hamilton, 3-ramienrie, nastawne o stałych obrotach. Konstrukcja całkowicie metalowa, pokrycie blachą gładką, kadłub półskorupowy z rozpieraczami, zastrzałami i współpracującym pokryciem duralowym. Usterzenie i stateczniki metalowe. Wymiary: rozpiętość 32 m, długość 21,3 m, ciężar w locie 22 000 kg, szybkość maks. 420 km/godz, podróżna 340 km/godz, pułap 6 000 m (wersja Y IB 17), zasięg zależnie od ciężaru bomb: przy <sup>1</sup> 000 kg — <sup>1</sup> 600 km, przy 2 000 kg — <sup>1</sup> 200 km, przy 3 000 kg — 800 km.

Załogę stanowi 9 osób. Uzbrojenie składa się z 5 stanowisk karabinów maszynowych z przodu kadłuba, na górze, w dnie u- nasady krawędzi spływu skrzydeł i z boków kadłuba pomiędzy skrzydłem, a statecznikiem poziomym (kal. 12,7 mm, w dnie kadłuba kal. 7,7 mm.).

Wybudowana w czerwcu w 1939 wersja B 17B różni się od 17A wyłącznie kształtem przedniej kabiny kadłuba.

### **17C ("FORSTRESS 1").**

Pierwszy czteromotorowy bombowiec USA używany w czasie wojny. 24 lipca 1941 roku samoloty te biorą po raz pierwszy udział w akcji w nalocie na Brest. Amerykanie używali 17C przeciw Japonii. Silniki Wright R 1820 — 65 o mocy startowej <sup>1</sup> 200 KM. Wymiary: rozpiętość 31,63 m, długość 20,80 m, szybkość maks. 490 km/godz, pułap 10 950 m, zasięg 3 220 km, bez bomb z dodatkowymi zbiornikami paliwa w komorach bombowych 4 800 km. Załogę stanowi 9 osób. Uzbrojenie składa się z 7 karabinów maszynowych kal. 7,7 mm.

**B 17D** różni się od wersji C przez dodanie płyt pancernych dla załogi. Z czasem wszystkie samoloty B 17C przerobiono na B 17D.

Wersja B 17E ("Fortress II A") odbywa pierwszy lot w 1941 roku. Posiada zmienioną sylwetkę, zwiększoną powierzchnię stateczników poziomych, oraz silnie wydłużony statecznik pionowy. Produkcję seryjną prowadzono w fabrykach Boeing, Douglas, Vega i innych. Silniki Wright Cyclone R 1820—65; moc startowa <sup>1</sup> 200 KM. Wymiary: rozpiętość 31,6 m, długość 21,95 m, wysokość 4,72 m, ciężar maks. w locie 27 300 kg, szybkość maks. 490 km/godz, pułap 10 950 m, ciężar bomb <sup>1</sup> 300 kg, maks. 2 990 kg. Uzbrojenie stanowi

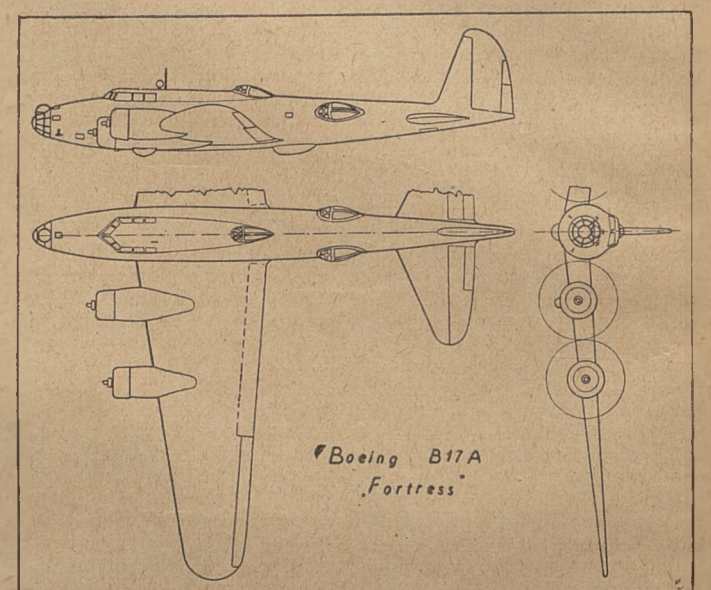

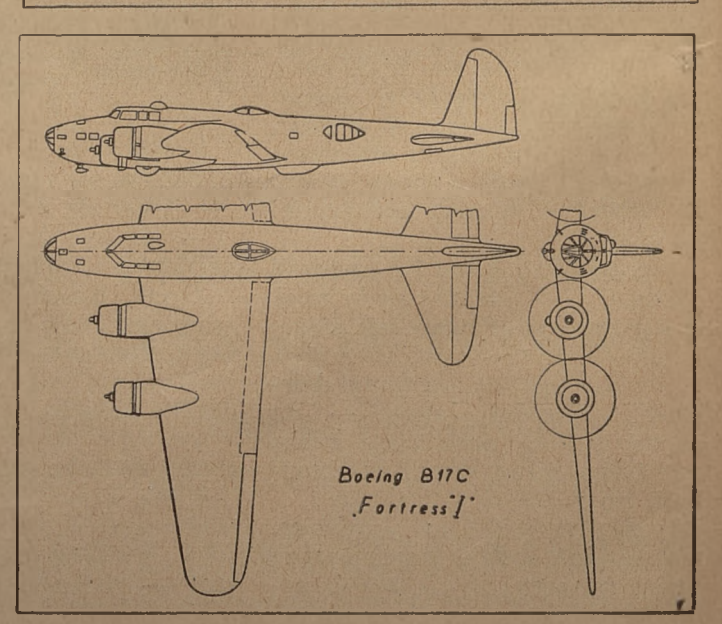

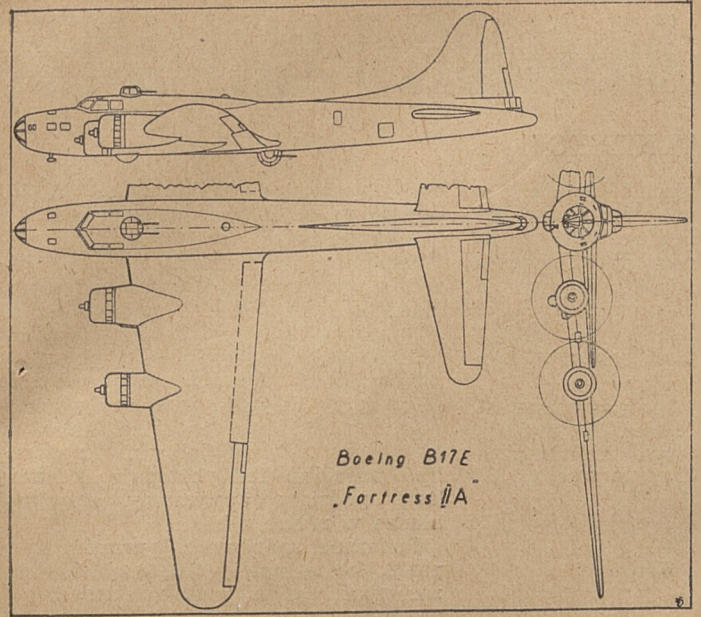

<sup>11</sup> karabinów maszynowych kal. 12,7 mm, 2 w przodzie z boków kadłuba, 2 w wieży górnej, 2 w wieży dolnej, 2 w ogonie, po jednym z boków kadłuba pomiędzy krawędzią spływu skrzydeł, a statecznikiem poziomym i <sup>1</sup> w grzbiecie kadłuba, oraz 1 karabin maszynowy kal. 7,7 mm. B 17F ("For-<br>tress II"), posiada dodatkowe zbiorniki paliwa w skrzydłach i uchwyty dla dwóch dodatkowych bomb po <sup>1</sup> 800 kg każda. Nowe modele posiadają silniki Wright R 1820—97, szybkość mniejszą, zasięg mniejszy oraz dodatkowe opancerzenie wagi <sup>1</sup> 280 kg. Wymiary: rozpiętość 31,6 m, długość 22,17 m, wysokość 5,8 m.

**li 17G** ("Fortress III"). Posiada silniki Wright R 1820— 97, mocy <sup>1</sup> 200 KM, zaopatrzone w sprężarki Gerenal Electr. GE B22. Śmigła Hamilton trójramienne stałe. Konstrukcja całkowicie metalowa, profil skrzydła u nasady NACA 0018, koniec skrzydła NACA 0010, wydłużenie 7,58, skrzydło pięciodzielne dwudźwigarowe, lotki poruszane elektrycznie. Wymiary: rozpiętość 31,6 m, długość 22,8 m, powierzchnia nośna 132 m<sup>2</sup>, ciężar pustego 14 855 kg, ciężar w locie 22 475 kg, maksymalny ciężar w locie 27 240 kg, szybkość maksymalna 472 km'godz na wysokości <sup>7</sup> 625 m, pułap 10 950 m. Wersja G różni się od B 17F uzbrojeniem. W przodzie kadłuba zamontowano peryskopowo kierowane stanowisko podwójnych karabinów maszynowych "Benedix" kal. 12,7 mm. Stanowiska z boków kadłuba zastąpiono za-montowanymi karabinami maszynowymi kal. 12,7 mm. Karabiny maszynowe w ogonie posiadają większą siłę ognia. W samolocie tym zamontowano również 2 próbne latające bomby I.B.-2.

**Wersja F9** jest wywiadowczym typem B 17F zaopatrzonym w trzy aparaty fotograficzne w przodzie kadłuba i dodatkowe zbiorniki paliwa. Produkowany w roku 1942.

**YC 108** jest wojskowym samolotem transportowym (wer-B 17F) zaopatrzonym w uzbrojenie obronne.

**CB 17** — zdemilitaryzowany, służy wyłącznie do celów transportowych. Pewną liczbę tych samolotów Szwecja.

### **VOUGHT SB2U-1 (VINDICATOR)**

Samolot wielozadaniowy, produkowany seryjnie w 1939 roku, sprzedawany w czasie wojny za granicę do Francji i Anglii. W marynarce USA używany do roku 1944 przeważnie do szkolenia załóg. Samolot ten przeznaczony jest specjalnie do działań z lotniskowców. W Anglii zaczęto go uży-wać od roku 1941. Silnik Pratt Whitney R 1535 SB4-6, moc 750 KM (na wys. 2 750 m). Konstrukcja metalowa, skrzydło trójdzielne jednodźwigarowe, krawędź natarcia kryta blachą, reszta płótnem, posiada klapy do lądowania. Kadłub z rur spawanych, w części pomieszczeń załogi kryty blachą, reszta—płótnem. Stateczniki metalowe, usterzenie kryte płótnem. Podwozie chowane do tyłu z obrotem o 90°. Wymiary: rozpiętość 12,8 m, długość 10,4 m, powierzchnia nośna 28,1 m<sup>2</sup>, wydłużenie skrzydła 5,85, ciężar pustego 2 040 kg, ciężar w locie 2 950 kg, szybkość maks. 414 km/godz, podróżna 360 km/godz, lądowania 106 km/godz, pułap 8 600 m, zasięg <sup>1</sup> 128 km.

### **NORTH AMERICAN AT6** "TEXAN"

Samolot ćwiczebny, używany masowo w marynarce,

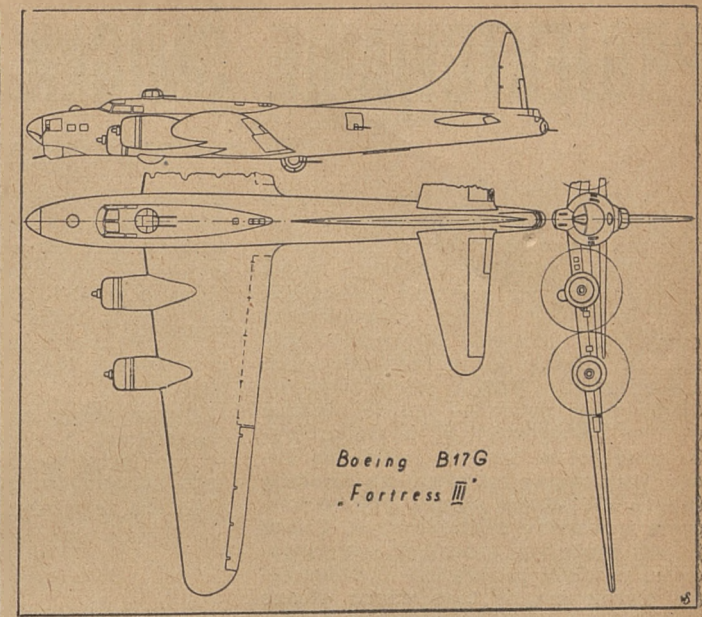

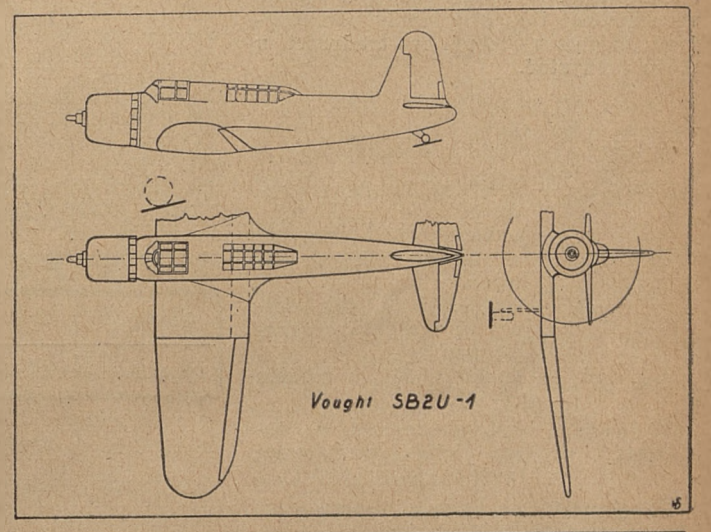

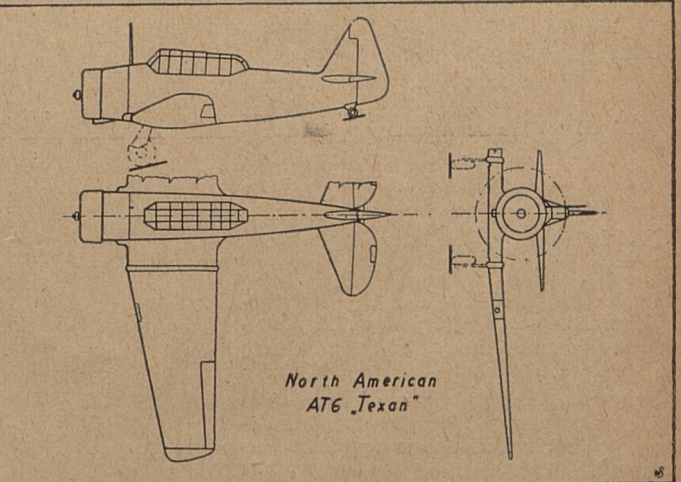

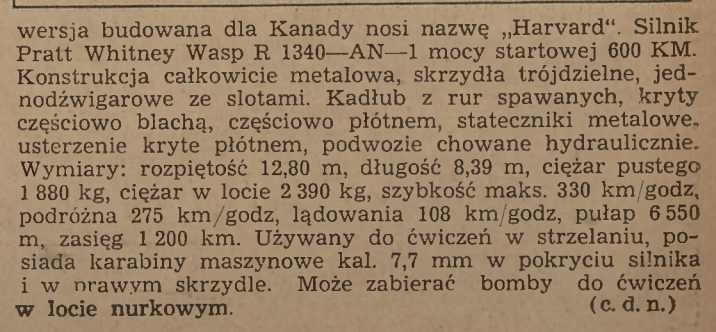

# **PROJEKTOWANIE ŚMIGŁA DO MODELU LATAJĄCEGO**

Właściwe dobranie, oraz bezbłędne wykonanie śmigła do zbudowanego modelu ma decydujący wpływ na jego osiągi Nad ustaleniem średnicy i skoku śmigła, należy się poważnie zastanowić, oraz brać pod uwagę doświadczenia zdobyte przy budowie poprzednich modeli. Stosowanie do nowozbudowanego modelu starego śmigła, celem zaoszczędzenia sobie pracy — zawsze ujemnie wpływa na wyczyny. W wypadku braku praktyki w budowie modeli na gumę, pomocnym jest wzór na średnicę śmigła, stosowany zresztą powszechnie przez modelarzy zagranicznych. Często jednak modelarz, pracujący systematycznie, w miarę zdobywania doświadczenia wprowadza do tego wzoru własne uzupełnienia. Wzór ten podaję w formie uproszczonej tak, aby każdy początku**z** jący modelarz, mógł bez trudności niego korzystać.

$$
D = 1.8 \bigvee \, \text{SCy} \left( \frac{1}{d} + \sin \, \alpha \right)
$$

- gdzie: D średnica śmigła w metrach,
	- S skrzydła w metrach kwadrato-— powierzchnia wych,
	- Cy - współczynnik siły nośnej (z wykresu go profilu).
	- modelu — doskonałość  $(8-10)$ .
	- x -- kąt wznoszenia w czasie lotu . silnikowego, (przyjmuje się 10-15°)

Dla przykładu podaję obliczenie śmigła do modelu kadłubowego, zbudowanego według Regulaminu Wakefield'a.

- Dane:  $S = 0,13$  m<sup>2</sup>; d = 10,9, a  $= 15^{\circ}$ ; skrzydło o wydłużeniu.
	- k  $= 8.5$ ; profil NACA 6412; przy kącie natarcia 4° posiada  $Cy = 0.8$ .

$$
\mathsf{D}\!=\!1.8\left|\right/ \left| 0.13\!\cdot\! 0.8\!\cdot \!\left(\tfrac{1}{10.9} \!+\! 0.259 \right) \!\!\approx\! 33\,\mathrm{cm} \right|
$$

Skok śmigła H dobiera się doświadczalnie. Dla orientacji podaję, iż stosunek skoku do średnicy (H/D) waha się Od 0,8 do 1,4.

Przy napędzie śmigła za pomocą jedhej gumy, przyjmujemy wartość zbliżoną do 1,4; natomiast w wypadku zastosowania przekładni, a więc kilka sznurów gumowych, (najczęściej dwu), należy przyjmować wartości mniejsze. W naszym przykładzie zakładamy

 $H/D = 1,2$ , a więc skok śmigła będzie:<br> $H = D.1,2 = 33.1,2 = 39,6$  cm.

 $P_{\text{Pzzjmuijemy}} = 33.1,2 = 39,6$  cm.<br>Przyjmujemy D = 33 cm; H = 40 cm. Przy zaokrąglaniu obliczonych wartości należy zwrócić uwagę, aby jedną wartość przyjąć z niedomiarem, a drugą zaś *z* nadmiarem (jak w przykładzie).

Po ustaleniu średnicy i skoku śmi-gła, przystępujemy do wykreślenia obrysu w widoku z góry, oraz z boku.

**22**

### WŁADYSŁAW NIESTOJ

Rysujemy dowolny kształt łopatki w widoku z góry, starając się nadać mu najkorzystniejszy obrys ze względu na sprawność, jak również pod wgzlędem łatwości obróbki. Jednym z najlepszych jest kształt podany na rysunku.

Aby wykreślić kształt łopatki śmigła w widoku z boku, postępujemy następująco:

Z lewej strony arkusza rysujemy prostą pionową, a w punkcie O rysujemy od niej prostopadłą (rys. 1). Z punktu tego odmierzamy ku górze wartość S, obliczoną ze wzoru:

$$
\mathrm{S} \!=\! \frac{\mathrm{H}}{2\pi}
$$

W naszym przykładzie

$$
S = \frac{9}{2 \pi} = 60 \text{ mm}
$$

Odcinek ten dzielimy na dowolną ilość równych części; należy pamiętać, że im mniejsze będą, te części, tym dokładniej odtworzymy rzut boczny danego śmigła (najczęściej części te równają się 0,08D — 0,12D). Linie podziału przedłużamy aż do przecięcia się z prostą, przechodzącą przez punkt 0 i każdą z nich łączymy z punktem A. W ten sposób wyznaczyliśmy kąty natarcia w liniach podziału.

Następnie odmierzamy cyrklem szerokość łopatki w linii podziału i odkładamy ją od punktu B w lewo. Z otrzymanego punktu C wystawiamy prostopadłą ku górze, aż do przecięcia się z linią, łączącą punkty A i B. Otrzymany odcinek pomiędzy punktami C I D jest wymiarem klocka na śmigło, w rzucie z boku na tej samej linii podziału. Tak postępując z każdą linią podziału otrzymamy szerokość klocka w rzucie z boku.

Pokazane są również przekroje łopatki, które należy jak najstaranniej zachować, gdyż ma to decydujący wpływ na pracę śmigła.

Po wykonaniu rysunku należy sporządzić szablony, za pomocą których wyznaczymy obrysy śmigła na klocku. Szablony te można wykonać z grubszego kartonu, najlepiej jednak z aluminiowej, lub duralowej, o ści 0,3 — 0,5 mm. blachy grubo-

W celu ułatwienia pracy przy wykonywaniu projektu śmigła podaję war-tości S, obliczone dla najczęściej stosowanych skoków śmigła.

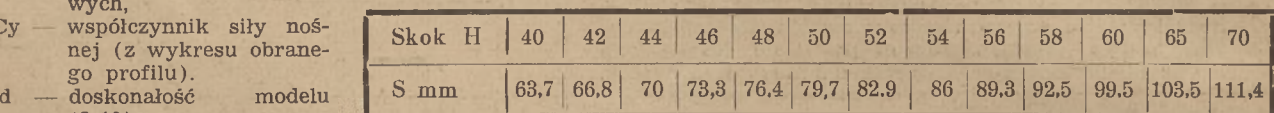

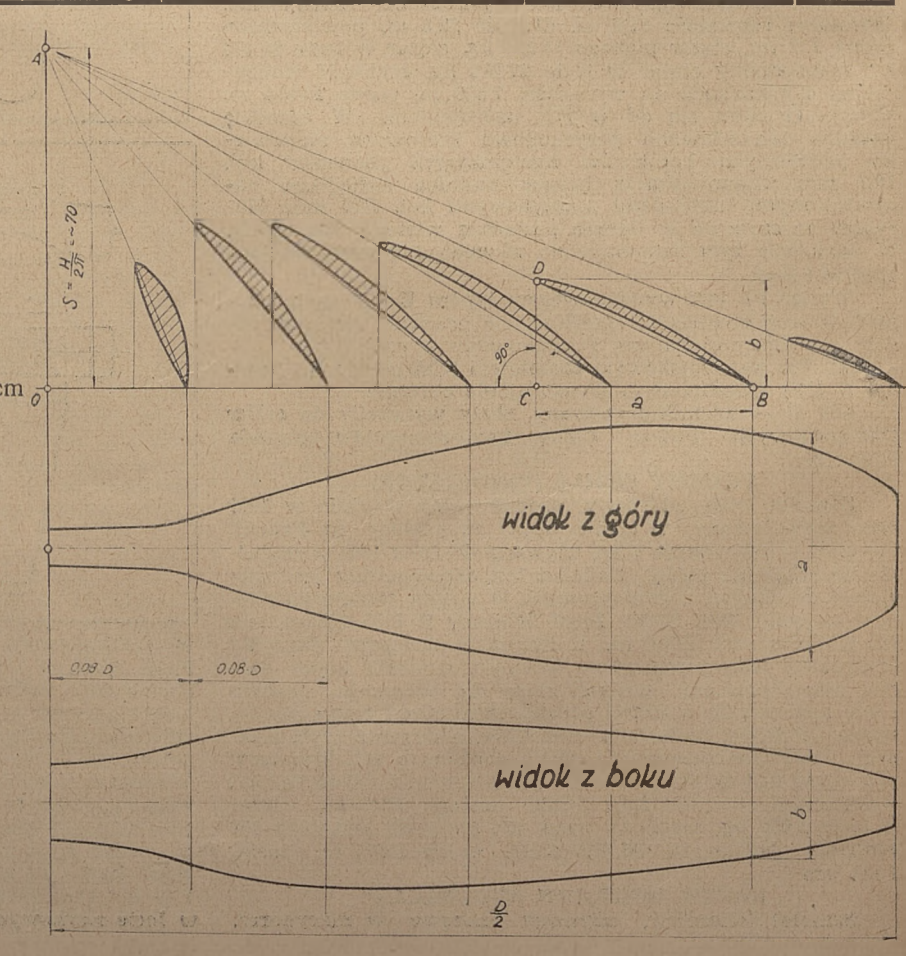

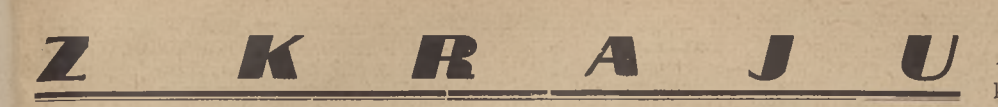

### LOTNICTWO W BUDŻECIE

Rząd Polski Ludowej doceniając w pełni znaczenie sportu i komunikacji lotniczej w budżecie swoim na rok 1948 przeznaczył znaczne sumy na zaspokojenie potrzeb w tej dziedzinie.

Na lotnictwo komunikacyjne preliminowano sumę 600 milionów złotych, na lotnictwo sportowe 500 milionów złotych.

Na prace naukowo - badawcze Instytutu Technicznego Lotnictwa przewiduje się 350 milionów złotych. (Subsydia w zeszłym roku wynosiły na ten cel 120 milionów).

Departament Lotnictwa Cywilnego zasili kasę Aeroklubu Rzeczypospolitej i Aeroklubów Regionalnych kwotą 44 milionów 400 tysięcy złotych — z czego 5 milionów 900 tysięcy przewidziano na latanie, 28 milionów na materiały pędne, 6 milionów na konserwację maszyn i 4,5 miliona na imprezy sportowe.

W bieżącym sezonie możemy spokojnie patrzeć w przyszłość. Sumy przewidziane budżetem sejmowym dają nam gwarancję, że dzięki zrozumieniu naszych potrzeb przez kierowników nawy

państwowej, polskie lotnictwo będzie rozwijało się coraz pomyślniej.

### "PEGAZ" W MONTAŻU.

W Okręgowych Warsztatach Szybowcowych w Warszawie kontynuowane są prace nad budową motoszybowca "Pegaz", konstr. inż. Chylińskiego. Montaż skrzydeł zbliża się ku końcowi. Części składowe usterzenia są już gotowe, zaś ukończenie kadłuba przewidziane jest w ciągu dwóch tygodni. Silnik dla "Pegaza" — GAD znajduje się w budowie. Jest to dwutakt o mocy 40 KM, konstr. inż. Gajęckiego. Termin ukończenia montażu motoszybowca przewidziany jest na maj br.

### SERIA "SĘPÓW"

Wykonywana przez Warsztaty Szybowcowe Instytutu Szybowcowego seria pięciu szybowców wyczynowych typu "Sęp", po pewnym zahamowaniu prac w związku z brakiem materiału obecnie jest szybko wykańczana, gdyż Instytut Szybownictwa otrzymał przydział sklejki grubości <sup>1</sup> mm oraz 1,5 mm. Mamy nadzieję, że obozy treningowe przed Olimpijskimi Zawodami

Szybowcowymi dysponować już będą tym pierwszorzędnym sprzętem, na którym w lecie wystartują nasi piloci, na międzynarodowe zawody szybowcowe.

### WARSZAWA

W dniu 15 grudnia 1947 r. w lokalu Ligi Lotniczej—Warszawa, Nowogrodzka 49 odbyła się konferencja czoło-wych instruktorów modelarstwa lotniczego, na której omawiano aktualne tematy z dziedziny organizacji modelar-stwa lotniczego oraz Regulamin III Ogólnopolskich Zawodów Modeli Latających. Pełny tekst Regulaminu zamieścimy w jednym z najbliższych numerów SiM-u.

### TRENING W AEROKLUBIE WARSZAWSKIM

W październiku ubiegłego roku wykonano w Aeroklubie Warszawskim 2199 lotów silnikowych w czasie 377 godzin. W listopadzie wykonano 343 loty w czasie 52 godzin.

Sekcja szybowcowa w ciągu dwóch miesięcy od wznowienia swej działalności (VIII.47) wykonała 199 lotów w czasie 63 godz. Latało 28 pilotów. Przeprowadzony został kurs lotów holowanych, który rozpoczęło 19-tu, a ukończyło do połowy grudnia 11-tu pilotów klubu.

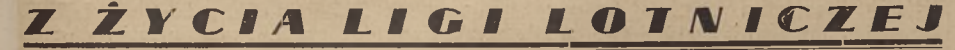

### ROSNĄ SZEREGI LIGI LOTNICZEJ

#### WROCŁAW

Do dnia 1 grudnia ub. r. powołano 16 Tymczasowych Zarządów w następujących Obwodach:

Bolesławiec, Dzierżoniów, Jelenia Góra, Kłodzko, Kożuchów, Namysłów, Oleśnica, Oława. Strzelin, Świdnica, Wałbrzych, Wołów, Wrocław, Ząbkowice, Zgorzelec.

Powstałe Zarządy rozpoczęły prace organizacyjne, związane z tworzeniem kół miejscowych i gminnych Ligi Lotniczej.

Z obwodów w pracy organizacyjnej wysuwa się na czoło podokręg jeleniogórski, na terenie którego powstało <sup>7</sup> kół miejscowych Ligi Lotniczej oraz obwody: Kamienna Góra, Legnica, Kłodzko i Namysłów.

Na terenie miasta Wrocławia zorganizowano 3 dalsze koła miejscowe przy Dyrekcji Przemysłu, YMCA i Dyrekcji Okręgowej Poczt i Telegrafów.

### Z OKRĘGU KRAKOWSKIEGO

Okręg Krakowski jest podzielony na 16 obwodów, w tym <sup>1</sup> obwód miej-

ski i 15 obwodów powiatowych. Na terenie miasta Krakowa utworzono 6 kół Ligi Lotniczej. Obwód Kraków — Powiat liczy 14 kół miej-skich Ligi Lotniczej. Na terenie powiatów istnieją następujące koła: Miechów 11 kół, Myślenice 5 kół, Nowy Sącz 5 kół, Limanowa 6 kół, Bochnia 15 kół.

### **CZESTOCHOWA**

W Częstochowie powstały następupujące koła L.L: przy szkole SS Nazaretanek, przy Gimnazjum Mechanicznym, przy Gimnazjum im. Sienkiewicza, przy zakładach pracy: Dru-

karni Państwowej Nr 1, Spółdzielni Rolniczo - Handlowej "Rolnik", Centrali Rybnej, Centrali Tekstylnej, Zjednoczeniu Kopalń Rudy żelaznej, Państw. Zakł. Przem. Wełn. Nr 8, Spółdzielni "Włókniarz".

### NOWE OBWODY LIGI LOTNICZEJ

Dnia 5 grudnia, ub. r. odbyło się zebranie informacyjne Ligi Lotniczej, zwołane przez Komisarza Ligi Lotniczej na obwód miasta wydzielonego Gdyni.

Na zebranie przybyli delegaci wszystkich urzędów, instytucji, partii politycznych, związków zawodowych i organizacji młodzieżowych.

Delegat Wojewódzkiego Zarządu Ligi Lotniczej, ob. Danielewski wygłosił referat o celach i zadaniach Ligi Lotniczej. Po referacie wybrano Zarząd Tymczasowy Ligi Lotniczej .

Podobne zebranie organizacyjne Ligi Lotniczej odbyło się w Siedlcach i Nowym Sączu, gdzie po wyborze zarządu omawiano sprawę szybkiej odbudowy lotniska w Nowym Sączu.

### LIGA LOTNICZA NA POMORZU

W Okręgu Pomorskim L.L. zorgani-zowano w czasie od 20.X.47 r. do 24.XII. 47 r. dziewięć nowych zarządów obwodowych w następujących miastach:

w Toruniu, Inowrocławiu, Włocławku, Aleksandrowie Kujawskim, Tucholi, Brodnicy, Bydgoszczy, Szubinie i Chełmnie.

Praca organizacyjna na terenie powiatów Okręgu Pomorskiego posuwa się stale naprzód, obejmując swym zasięgiem coraz to nowe miejscowości.

Wyznaczeni komisarze L.L. pracują nad organizowaniem zarządów obwodo-

wych w Grudziądzu, świeciu, Sempolnie, Wyrzysku i Lipnie.

Stan kół L.L. w ostatnich dniach grudnia roku ubiegłego na terenie Okręgu Pomorskiego wynosił 62 całkowicie zorganizowane komórki.

Ilość członków L.L. w Okręgu Pomorskim wynosiła z końcem ubiegłego roku 4 794 osoby.

### KURSY SZYBOWCOWE NA DOLNYM ŚLĄSKU

Wkrótce rozpocznie się we Wrocłaławiu kurs, zorganizowany dla drużyn ławiu kurs, zorganizowany dla druzyn<br>lotniczych ZHP, oraz drugi dla innych członków Ligi Lotniczej.

Okręg Ligi Lotniczej zorganizuje również kursy w Jeleniej Górze i Le-

### gnicy<br>LIGA LOTNICZA W ZAMOŚCIU

W dniu 14 grudnia ubiegłego roku odbyło się w Zamościu zebranie organizacyjne Obwodu Ligi Lotniczej.

Po wybraniu Zarządu zatwierdzono plan pracy, który przewiduje organizowanie kół L.L. w szkołach oraz na terenie zakładów pracy, uruchomienie wieży spadochronowej, urządzenie szkoły szybowcowej na lotnisku w Mokrym oraz propagowanie modelarstwa wśród młodzieży.

### NOWA KSIĄŻKA LOTNICZA

Zarząd Główny Ligi Lotniczej podaję do wiadomości, że ukazała się książka pt. "Elementarz Lotniczy" prof. Mokrzyckiego, wydana staraniem Biblioteki Ligi Lotniczej.

Książka ta ujęta w bardzo popularny i przystępny sposób, winna znalezc się w bibliotece każdego każdego miłośnika lotnictwa. 120 stron. Lotniczy" nabyć we wszystkich księgarnia<br>"Czytelnika" na terenie całej Polski. Objętość książki wynosi Cena 230 zł. "Elementarz prof. Mokrzyckiego można wszystkich księgarniach

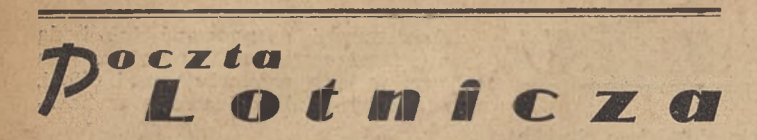

*Wszystkim Czytelnikom, którzy nadesłali dla Redakcji SiM-u życzenia świąteczne i noworoczne, składamy tą drogą serdeczne podziękowanie.*

### *REDAKCJA*

**"HELENKA", z Wieliczki. —** Model papierowy Nr 2 jest opracowany wyłącznie do budowy z papieru. O ile zechcemy ten model powiększyć i zaopatrzyć w profil "seniora" to będzie to już całkiem nowy model, wymagający osobnego opracowania. Tego rodzaju przeróbek nie polecamy.

**Ob. DOMAŃSKI RYSZARD, Piastów k. Warszawy.—**Droga do lotnictwa prowadzi przede wszystkim przez .szybownictwo. Po zrobieniu matury możecie się zapisać na wydział lotniczy Politechniki Warszawskiej lub Szkoły Inżynierskiej im. Wawelberga i Rotwanda w Warszawie. Z chwilą powołania do wojska, możecie zgłosić się do jednej z wojskowych szkól lotniczych. Dział, w jakim chcielibyście pracować w lotnictwie, musicie sobie wybrać sami, zależnie od Waszych zainteresowań. Dziękujemy za pozdrowienia.

**Ob. EISENTRAUT RYSZARD, Nowe Miasto. —** Plan silniczka modelarskiego zamieścimy w przyszłości.

**Ob. BORZDYŃSKI ANTONI, Ostróda. — Książka "Na** kursie 270°" znajduje się już w sprzedaży. Cena jej wynosi 80 zł. Zamawiać można w Wojskowej Księgarni Wysyłkowej w Warszawie, ul. Krakowskie Przedmieście 11. "Samoloty w walce" znajdują się w druku. Gdy wyjdzie z druku, podamy cenę książki i wtedy będziecie mogli ją zamówić. Dane Pe-2, Jak-9 i Ił-2 znajdziecie w "Skrzydlatej" Nr 11.

**Ob. BĄK EUGENIUSZ, Mościce —-** Książkę "Technika Łączności"—-część IV zamówić można w Głównej Księgarni Wojskowej — Warszawa, Aleja I-ej Armii W. P. **Ob. MISZCZUK STEFANIA, Zabuże, poczta Mielnik**

**n. Bugiem. —** Kandydatów na kursy szybowcowe przyjmu-je się w wieku od lat 16-tu. O terminach kursów teoretycznych poinformuje Was najlepiej najbliższy Aeroklub. Opłata za kurs wynosi 2 500 złotych. Adresy wszystkich szkół szybowcowych znajdziecie w N-rze 11 (39) — 47 r. Kobiety mogą być pilotami sportowymi. Do wojskowych szkół lotniczych kobiet, się nie przyjmuje. Bez kursu szybowcowego nie można iść na kurs silnikowy. Kobiety znajdujące się obecnie w lotnictwie wojskowym są pilotkami jeszcze z okresu wojny. Radzimy Wam czytać SiM, a nie bzdury wyssane z palca.

**Ob. KOWALSKI STANISŁAW, Raków, pow. Gostynin.** — Do szkół lotniczych przyjmowani są kandydaci od lat 18-tu.

**Ob. CHĘCIŃSKI A., Piotrków —** Można być konstruktorem lotniczym i równocześnie pilotem sportowym. Do Liceum Mechaniczno - Lotniczego potrzebna jest mała matura. Komplety SIM-u z 1946 r. można nabyć w naszej Admi-nistracji. Za życzenia dziękujemy.

**Ob. ROSZAK ZBIGNIEW, Koszalin** — Kursy szybowcowe dla początkujących odbędą się w czasie wakacji.

**Ob. ZLAMANIEC MARIAN, Drabinianka, pow. Rze-szów, —** Wspomniane przez Was książki można nabyć w Głównej Księgarni Wojskowej w W-wie, ul. I-ej Armii W.P. Ceny nie znamy.

**Dh MIL-CHĘCICKI STANISŁAW, Płock —** Szczegółowe informacje o I. T. L. znajdziecie w SiM-ie Nr 4 (32) — 1947 r. Wysoki wzrost nie jest przeszkodą dla pilota. Może jako członek Zarządu Koła L.L. zajmiecie się zorganizowaniem zbiorowej prenumeraty "SiM-u" i "Skrzydlatej"? Za<br>pozdrowienia dziękujemy.

**Ob. KĘDZIERSKI JERZY, Warszawa —** Bardzo nam przykro, ale wiersz nie nadaje się do druku.

**Ob. ob. BOROWICZ STANISŁAW, Starogard i WÓJCI-KIEWICZ KAZIMIERZ, Korczyna, pow. Krosno** — Informacje w sprawie wojskowych szkół lotniczych znajdziecie w SiM-ie Nr 4 (32) z 1947 r.

**Ob. SZCZERBICKI STANISŁAW, Zabrze —** Za nadesłany plan szybowca dziękujemy. Bardzo nam był potrzebny.

**Ob. GRZYBOWSKI K., Gdańsk** — Podręcznika mode-larskiego na razie nie ma, ale w bieżącym roku wyjdzie<br>z druku książka G. Miklaszewskiego pt. "Modele latające". W podanym przez Was sposobie robienia kleju celulozowego, zawinił prawdopodobnie aceton. Być może, że – Modelarze niezrzeszeni mogą brać udział w zawodach, zgłaszając się uprzednio do Okręgowego Zarządu L.L.

**Ob. WESOŁOWSKI S., Włochy —** Nie czytacie chyba SiM-u, jeżeli nie wiecie, jak zorganizować koło L.L. Książka o szybownictwie wyjdzie z druku na wiosnę.

**Ob. ROZWADOWICZ A., Rembertów —** 1. Dalszy ciąg znaków rozpoznawczych samolotów zagranicznych ukaże się. 2. Rozstrzygnięcie ankiety podamy w jednym z najbliższych numerów. 3. Innych piosenek lotniczych, prócz "Marsza lotników", na razie nie ma.

**Ob. WACHOWSKI RYSZARD, Cmiłów, pow. Lublin —** Radzimy Wam czytać bardziej szczegółowo SiM, a szczegól-<br>nie "Pocztę Lotniczą".

**Ob. BIERNOT Z., Bydgoszcz —** Jakże możemy udzielić jakichkolwiek informacji i załatwić Waszą sprawę w Administracji, kiedy nie podaliście swego dokładnego adresu?

**Ob. WERNER JERZY, Gliwice. —** Ogłoszenie **w** tej spra-wie ukazało się w SiM-ie Nr 48 z 1947 r. **Ob. TWARÓG JULIUSZ, Płaszów k. Krakowa.** — Bę-

dziemy się starali uzyskać materiał do opisu wymienionych przez Was samolotów. Bombowce "Zbik" i "Nosorożec" istniały tylko w projekcie.

**KIEROWNICTWO PUBL. SZKOŁY POWSZECHNEJ<br>
w Dalkowie — Łódzki Okręg Ligi Lotniczej nie otrząsnął<br>
się widocznie jeszcze z "drzemki", skoro dotychczas nie ma**cie jeszcze odpowiedzi na list z dnia 17 września 1947 r. Chcielibyśmy się dowiedzieć, jak sobie Dyrekcja Okręgowa L.L. — Łódź wyobraża propagowanie idei lotnictwa na swoim terenie.

**Ob. HANKE RYSZARD, Łódź —** Słabe uzbrojenie "Jaka — 9" uzasadnione jest lekkością i zwrotnością tej ma-<br>szyny. Przeglądając uważnie "SiM" i "Skrzydlatą" z ubiegłego roku, znajdziecie dane, dotyczące samolotów, o które pytacie. Radzieckie samoloty, które brały udział w minionej wojnie, ukażą się w SiM-ie w marcu. Działko 37 mm "Jaka-9" jest w walce powietrznej bardzo skuteczne, zapas amunicji wynosi kilkaset sztuk.

**Ob. ZAWADZKI JANUSZ, Garbatka Podlaska —** Praca Wasza nie nadaje się do druku. Musicie dużo jeszcze czytać.

**Ob. SAGANIAK STANISŁAW, Kraków —** Artykuł odsyłamy. Honorarium otrzymacie po ukazaniu się planu w numerze.

**Ob. FILIMON EDMUND, Mikulczyce —** Informacje, dotyczące wojskowych szkół lotniczych, znajdziecie w N-rze 4 (32) SiM-u z 1947 r. Przysługuje Wam prenumerata ulgowa. Za wyrazy uznania dla "SiM-u" i miły list dziękujemy.<br>Piszcie do nas częściej.

**Ob- ŚWIĄTEK LUCJAN, Lututów, pow. Wieluń —** Zorganizujcie u siebie koło L.L., a wtenczas pomoże Wam w organizowaniu kursu Liga.

**UWAGA CZYTELNICY SiM-u!**—Kolega Kopik Stefan z Kalisza, ul. Garncarska 4 m. 8 — posiada podwójne numery SiM-u: 5, 6, <sup>7</sup> — 1945 r. i <sup>1</sup> — 1946 r. Pragnie je wy-mienić za nr 2-3 — 1945 r. Który z kolegów reflektuje na wymianę czterech numerów na dwa, proszony jest o li-stowne porozumienie się z kol. Kopikieni.

**Ob. GIL ZBIGNIEW, Gliwice —** Kursów nawigacyjnych nie ma. Nawigatorów szkoli tylko Oficerska Szkoła Lotnicza.

**Ob. DEMBECKI ZDZISŁAW, Żychlin.—**Kursy szybowcowe odbywają się w czasie wakacji. Książka o szybownictwie wyjdzie z druku na wiosnę.

### **Uwaga Czytelnicy - AKCJA** "300"

KOMUNIKAT Nr 4 Z DNIA 3 STYCZNIA 1948 R. W chwili obecnej .stan Czytelników, .którzy opłacili prenumeratę na rok 1948 wynosi:

 $15^{\circ}/_o$ 

WYDAJE: Prasa Wojskowa" przy współudziale Ligi Lotniczej Red.: Janusz Przymanowski, mjr. Zast. Red.: A. Mańkowski, kpt. Sekr. Odp. A Wmdholz, kpt. Adres Redakcji: Warszawa 4, ul.Krakowskie Przedmieście 11/4 Tel.: 88 350 - 02 Adres Kolportażu: W - wa, Aleje Jerozolimskie Nr 91 (Gmach W.I.G.).

WARUNKI PRENUMERATY: miesięcznie — 55 zł; kwartalnie — 150 zł; półrocznie 280 zł; rocznie — 520 zł;<br>ULGOWA PRENUMERATA dla jednostek W. P., organizacji sportu lotniczego itp. kwartalnie — 125 zł; półrocznie — 230 zł; rocznie — 420 zł. Wpłacac czekami na konto PKO: 1-978. właśc. Wyd. Czasopism Lotn. Warszawa.

Druk. Zakł. Graf. "Prasa Wojsk." Warszawa, Al Jerozolimskie 91. Opłata pocztowa uiszczona gotówką. B-42840